## **ITIS SEGATO 2015/2016 - Cl./Sez. 1AINF**

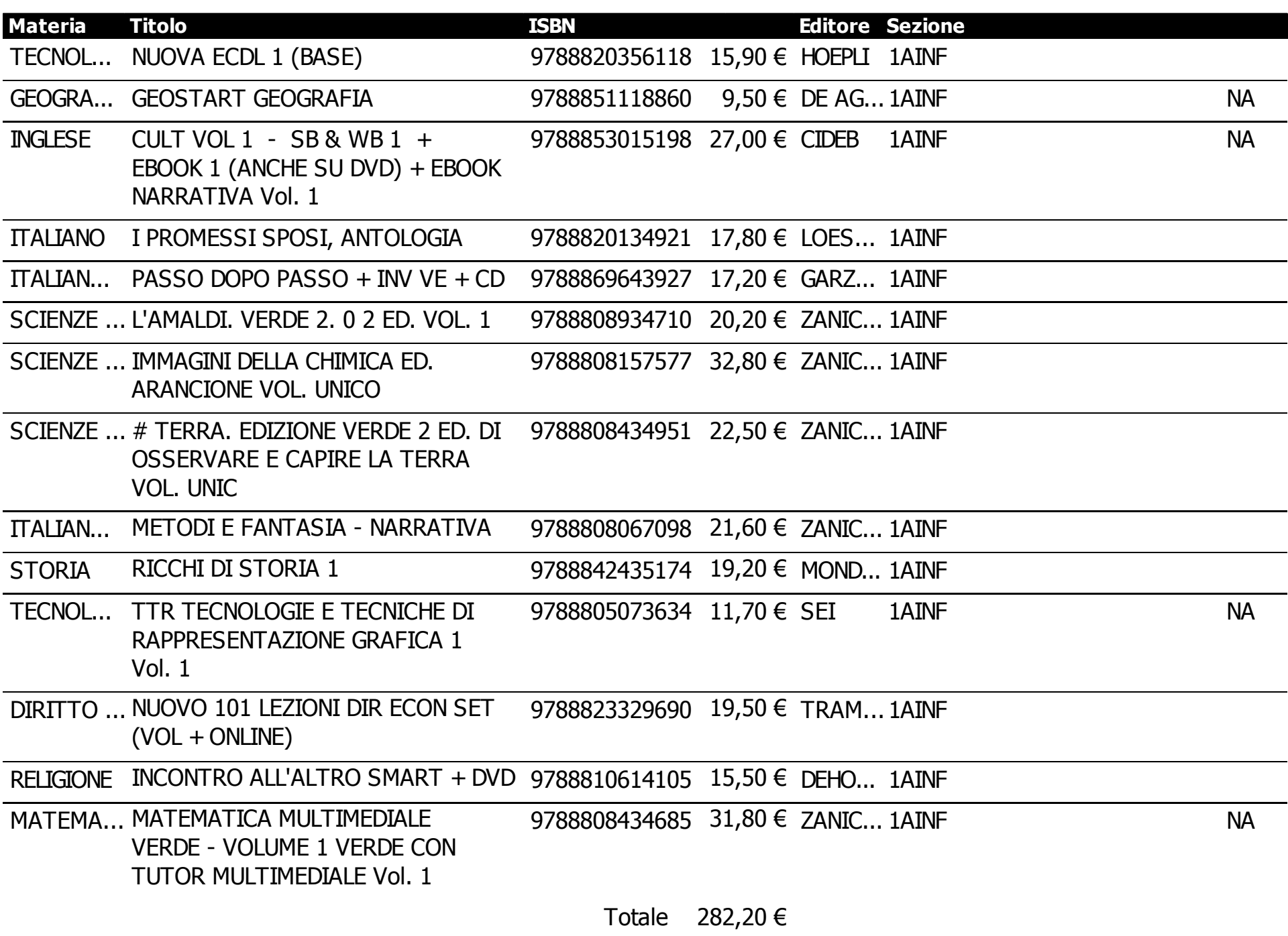

Legenda: NA =Nuov a adozione, IP=In possesso, C=Consigliato S=Sospeso.

L'ordine dei testi scolastici è DEFINITIVO. Pertanto i testi non possono essere disdetti o restituiti.

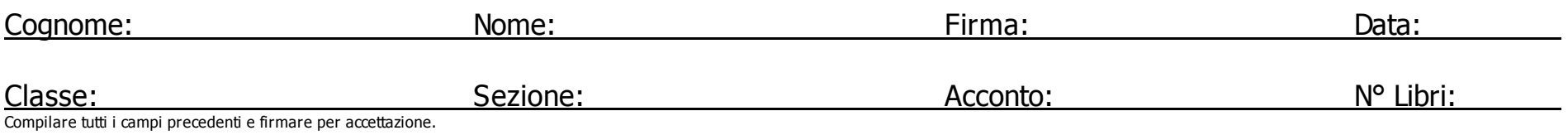